## MASTER OF LIBRARY AND INFORMATION SCIENCE (DIGITAL LIBRARY) EXAMINATION, 2019 (1st Semester)

**Information Technology - I** 

Paper: MLDL - 4.1

Time: Two hours Full Marks: 40

Answer any *all* questions.

- 1A. (a) What is a mark-up language? Where is this type of language used and why? How is metadata handled by HTML? Explain various HTML List Tags with examples. 2+2+2+4
  - (b) What is XML? What are the differences between HTML and XML? Which tag is used to find the version of XML and how do you refer to the .xsl file in the web page?

    1+2+2

## OR

- 1B. (a) What are the features and benefits of XML? Define structure of XML document with example. What are the basic rules while writing XML?

  4+2+3+2
  - (b) What is CSS? How many types CSS can be included in HTML?

(Turn over)

- 2A. (a) What is the difference between Linux OS and Linux distros?
  - (b) Write few areas of library functions where Linux OS may be used.
  - (c) Explain spooling and redirection in Linux with suitable examples.
  - (d) Write the Linux commands with suitable option and argument to execute the following tasks.
    - (i) Delete a folder that is not empty.
    - (ii) To move a file named 'myfile' from/home/student to/home/studentexam.
    - (iii) To join two files named 'file 1' and 'file2' and store the total content in 'file3'.
    - (iv) To view the content of a file one page at a time. 1+3+5+6

## OR

- 2B. (a) If the marks obtained by a student in five different subjects are input through the keyboard, find out the aggregate marks and percentage marks obtained by the student. Assume that the maximum marks that can be obtained by a student in each subject is 100.
  - (b) Write a program to test a character as vowel or not.
  - (c) Explain logical operators with their return values.

- (d) Any year is entered through the keyboard, write a program to determine whether the year is leap or not. Use the logical operators. 4+4+4+3
- 3. Write short notes on any *two* of the following: 5x2=10
  - a. DHTML
  - b. File archiving and compression in Linux
  - c. System administration in Linux
  - d. Rules for C programming

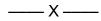